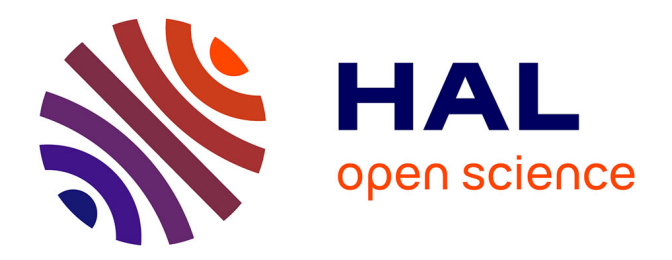

## **Post traitements de donnees GNSS du site d'Aurignac. Traitements et restitutions.**

François Baleux

## **To cite this version:**

François Baleux. Post traitements de donnees GNSS du site d'Aurignac. Traitements et restitutions.. TRACES UMR 5608. 2023. hal-04270134

## **HAL Id: hal-04270134 <https://hal.science/hal-04270134>**

Submitted on 3 Nov 2023

**HAL** is a multi-disciplinary open access archive for the deposit and dissemination of scientific research documents, whether they are published or not. The documents may come from teaching and research institutions in France or abroad, or from public or private research centers.

L'archive ouverte pluridisciplinaire **HAL**, est destinée au dépôt et à la diffusion de documents scientifiques de niveau recherche, publiés ou non, émanant des établissements d'enseignement et de recherche français ou étrangers, des laboratoires publics ou privés.

# Post traitements de données GNSS du site de Aurignac

traitements et restitutions.

François BALEUX, laboratoire TRACES, CNRS‐UMR 5608 le 13 avril 2023

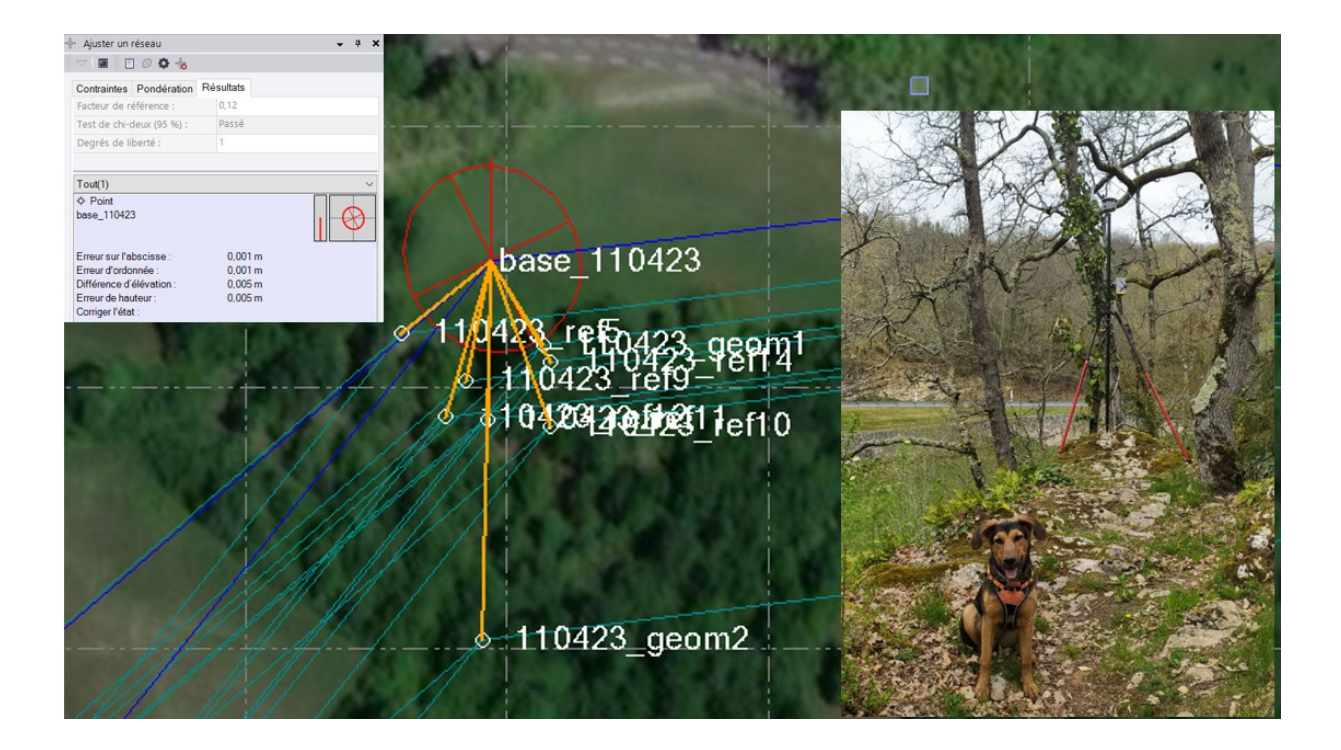

# Table des matières

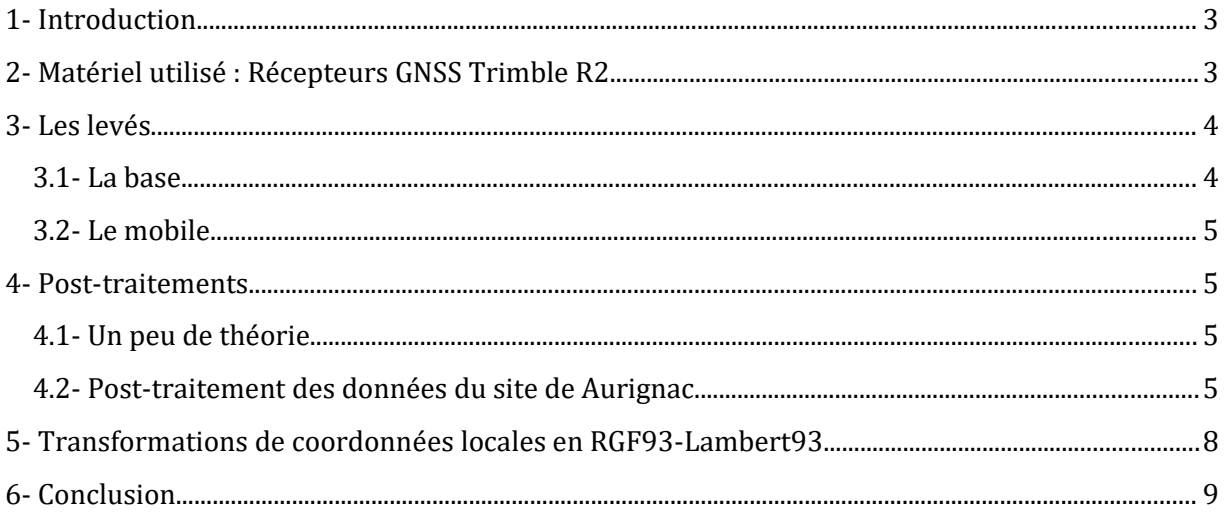

#### <span id="page-3-1"></span>**1- Introduction**

Dans le cadre des activités du plateau P5 de la plateforme ArchéoScience du laboratoire TRACES, François Baleux (FB), IECN CNRS, a réalisé des levés topographiques à l'aide de deux GPS différentiels sur le site de Aurignac avec l'aide de Mathieu Lejay (ML), responsable d'opérations sur ce site et Marianne Deschamps (MD), CRCN CNRS. L'objectif de ce levé était de former ML et MD à l'utilisation des GPS et à permettre la basculle coordonnées locales vers coordonnées légales. Le cadre de ce rapport est de décrire le post traitement des données acquises et d'analyser les résultats.

#### <span id="page-3-0"></span>**2- Matériel utilisé : Récepteurs GNSS Trimble R2**

Ce levé topographique a été réalisé avec deux récepteurs GNSS (que nous appellerons abusivement «GPS») de la marque Trimble, modèle R2. Ces appareils ont été utilisés en mode «base-mobile» avec post traitement. Cela consiste à mettre en acquisition un des GPS sur un trépied lourd pendant toute la durée de la mission dans une zone dégagée, ce GPS sera considéré comme la base [\(Figure 1\)](#page-3-2), et d'utiliser l'autre GPS pour mesurer différents points, c'est le mobile. Dans la suite de ce rapport, ce sont ces termes de «base» et «mobile» qui seront utilisés pour identifier les récepteurs.

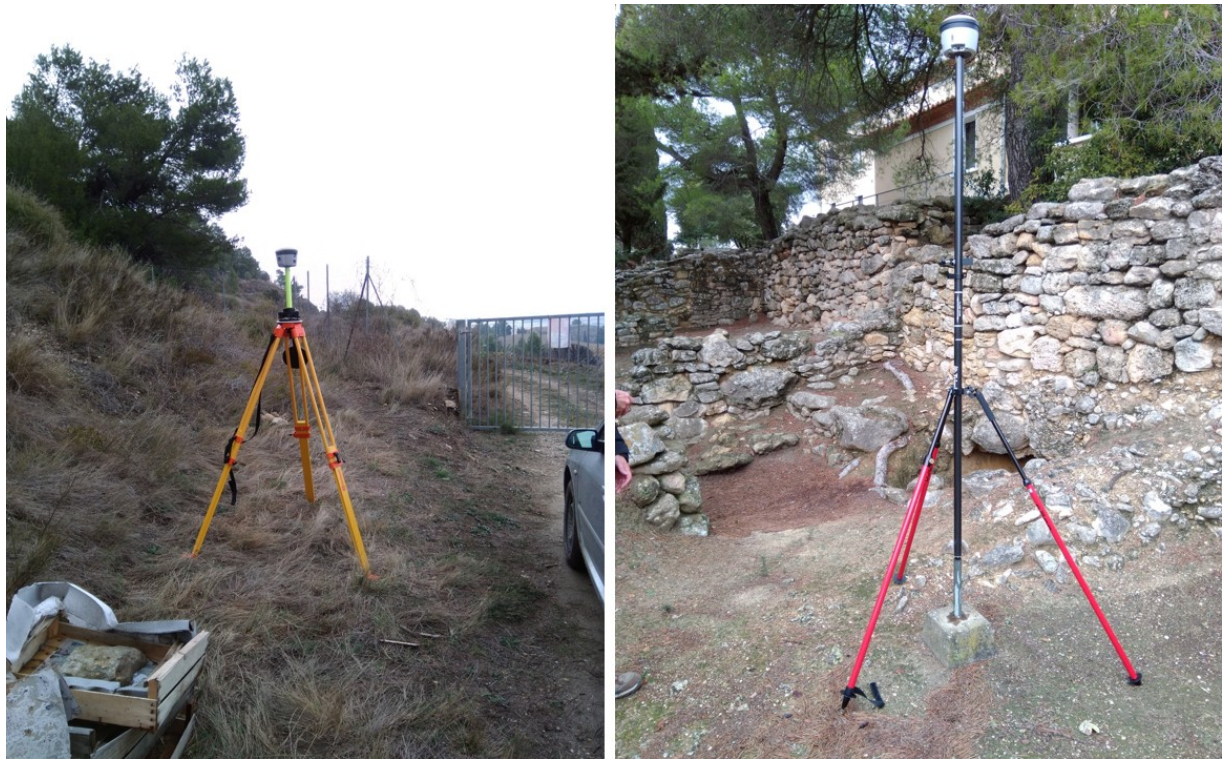

*Figure 1: A gauche la base sur trépied Lourd et à droite le mobile en phase d'acquisition sur tripode léger. Ensérune 2021 photos FB*

<span id="page-3-2"></span>Pour défaut, les paramètres d'acquisition pour les récepteurs du laboratoire TRACES sont les suivant :

- Base: Enregistrement 1Hz (un par seconde) sur le récepteur en mode Fastatic avec poursuite du signal GNSS des constellations GPS L1+L2, Glonass, Galileo, QZSS et BeiDou.
- Mobile: Enregistrement 1Hz (un par seconde) sur le récepteur en mode Cinématique PT avec poursuite du signal GNSS des constellations GPS L1+L2, Glonass, Galileo, QZSS et BeiDou.

La durée d'acquisition avec le mobile varie en fonction des points levés. Pour des points de référence, Trimble préconise une durée de 3 minutes ou 180 acquisitions. Pour ce site, c'est 5 minutes et 300 acquisitions qui ont été choisies.

Ces paramètres favorisent une acquisition de précision mais obligent pour le mobile à utiliser un trépied léger pour le maintenir parfaitement vertical sur le point mesuré pendant une minute [\(Figure 1](#page-3-2)).

Pour assurer une acquisition de qualité avec le mobile, un point très important à prendre en compte est l'initialisation et de la perte d'initialisation.

Les informations qui suivent sont tirées de la documentation TRIMBLE.

*En type de levé « Cinématique PT » du mobile, un élément important pour une qualité optimale des coordonnées et le temps d'initialisation PPK. Afin d'obtenir des précisions centimétriques dans un levé cinématique PT lorsque les données sont traitées, il faut que le levé s'initialise. Avec des récepteurs à bifréquence tels que les R2 utilisés, le procédé d'initialisation en vol commence automatiquement si au moins cinq satellites L1/L2 sont observés.*

*Dans un levé post-traité, il ne faut se fier à une initialisation en vol (OTF) (automatique) que si on est certain que le récepteur observera au moins 5 satellites en continu pendant les 15 minutes suivantes, ou 6 satellites en continu, pendant les 8 minutes suivantes.* 

*Pendant l'initialisation, une suffisance de données sont collectées pour que le logiciel de posttraitement puisse les traiter avec succès. Les temps d'initialisation recommandés sont de 8 minutes pour 6 satellites et plus.*

Les contraintes liées à la végétation peuvent donc limiter la précision des acquisitions mais imposent surtout de vérifier qu'il n'y a pas de perte d'initialisation pendant les trajets entre les points.

#### <span id="page-4-1"></span>**3- Les levés**

#### <span id="page-4-0"></span>**3.1- La base**

Les levés ont été effectués sur le terrain par FB d'abord, puis par MD et ML afin de s'approprier la technique. La base a été placée dans une zone dégagée permettant une acquisition sans être gênée par le relief, la végétation ou des bâtiments.

Pour ce site, la base a été activée pendant plus de 3 heures. Cette acquisition nous a permis d'enregistrer 12204 «époques», la base étant paramétrée à 1 Hz, avec 16 satellites GPS, 11 Glonass, 11 Galileo et 6 Beidou.

Les acquisitions nous assurent un nombre suffisant de données pour pouvoir réaliser un posttraitement de qualité.

#### <span id="page-5-3"></span>**3.2- Le mobile**

Avec l'autre GPS, différents points ont été acquis. Afin d'avoir assez d'information pour obtenir un post-traitement optimal, une durée de 5 minutes a été utilisée par défaut avec 300 époques. Sur le site de Aurignac, 8 points ont été levés ([Figure 2\)](#page-5-4).

|              |    |                     |   |             | Occupations                  |                      |                    |  |  |
|--------------|----|---------------------|---|-------------|------------------------------|----------------------|--------------------|--|--|
| ID du point  | ΔV | Heure de démarrage  | 7 | 77<br>Durée | 77<br>Méthode sur terrain    | π.<br>Nom du fichier | 77<br>Hauteur ant. |  |  |
| 110423_geom1 |    | 11/04/2023 14:18:18 |   | 00:05:01    | Arrêt et marche 39791010.T02 |                      | 2.000              |  |  |
| 110423 geom2 |    | 11/04/2023 14:52:55 |   | 00:05:01    | Arrêt et marche 39791010.T02 |                      | 2,000              |  |  |
| 110423 ref5  |    | 11/04/2023 13:07:01 |   | 00:05:01    | Arrêt et marche 39791010.T02 |                      | 2.000              |  |  |
| 110423 ref9  |    | 11/04/2023 14:00:11 |   | 00:05:01    | Arrêt et marche 39791010.T02 |                      | 2.000              |  |  |
| 110423 ref10 |    | 11/04/2023 14:29:43 |   | 00:05:01    | Arrêt et marche 39791010.T02 |                      | 2,000              |  |  |
| 110423 ref11 |    | 11/04/2023 14:37:07 |   | 00:05:01    | Arrêt et marche 39791010.T02 |                      | 2,000              |  |  |
| 110423 ref12 |    | 11/04/2023 14:44:59 |   | 00:05:01    | Arrêt et marche 39791010.T02 |                      | 2.000              |  |  |
| 110423 ref14 |    | 11/04/2023 14:09:17 |   | 00:05:01    | Arrêt et marche 39791010.T02 |                      | 2,000              |  |  |

<span id="page-5-4"></span>*Figure 2: Heure et durée d'acquisition ainsi que méthode d'enregistrement pour les points levés à Aurignac*

Pour ces points, le nombre de satellites captés est de 37. Cependant, tous ne seront pas utilisés car uniquement les satellites « vus » par la base au moment des acquisitions sont utilisés pour le post-traitement.

### <span id="page-5-2"></span>**4- Post-traitements**

#### <span id="page-5-1"></span>**4.1- Un peu de théorie**

Le levé topographique a été réalisé selon la méthode Base-mobile avec post-traitement. Les données acquises par un récepteur GNSS sont entachées d'erreurs diverses provenant de différentes sources. Afin de les corriger au mieux, la méthode consiste en une correction des coordonnées de la base à partir de stations de références, puis à la correction des données mobiles à partir des coordonnées corrigées de la base.

Le logiciel Trimble Business Center est utilisé pour traiter les données. Il s'agit du logiciel de référence chez Trimble pour l'ensemble des traitements des données spatiales acquises avec du matériel Trimble ou autre.

Le logiciel compare les coordonnées de quelques stations de références proches de la base<sup>[1](#page-5-5)</sup> et dont il connaît parfaitement les coordonnées avec celles calculées à partir des données satellites sur la période d'enregistrement de la base et en déduit les corrections à apporter pour corriger les différences entre coordonnées calculées et coordonnées de référence. Le logiciel corrige ensuite les coordonnées de la base à partir des corrections affectées aux stations de références.

Le principe est de considérer que pour des stations distantes de quelques kilomètres, les erreurs sont les mêmes au même instant.

Une fois les coordonnées ajustées de la base connues, le logiciel affecte les mêmes corrections aux donnes du mobile.

#### <span id="page-5-0"></span>**4.2- Post-traitement des données du site de Aurignac**

Les stations de références du réseau géodésique Français RGP choisies sont celles de Saint-Gaudens (19 km), Sauveterre de Comminges (21 km) et Lavelanet-de-Comminges (26 km) [\(Figure 3](#page-6-0)). Elles entourent la base permettant une meilleure répartition des erreurs lors de

<span id="page-5-5"></span><sup>1</sup> En France, il s'agit des stations du réseau GNSS permanent (RGP). Ce sont principalement des stations de l'IGN

l'ajustement des coordonnées. Toutes ces stations donnent accès à un enregistrement à 1Hz comme la base.

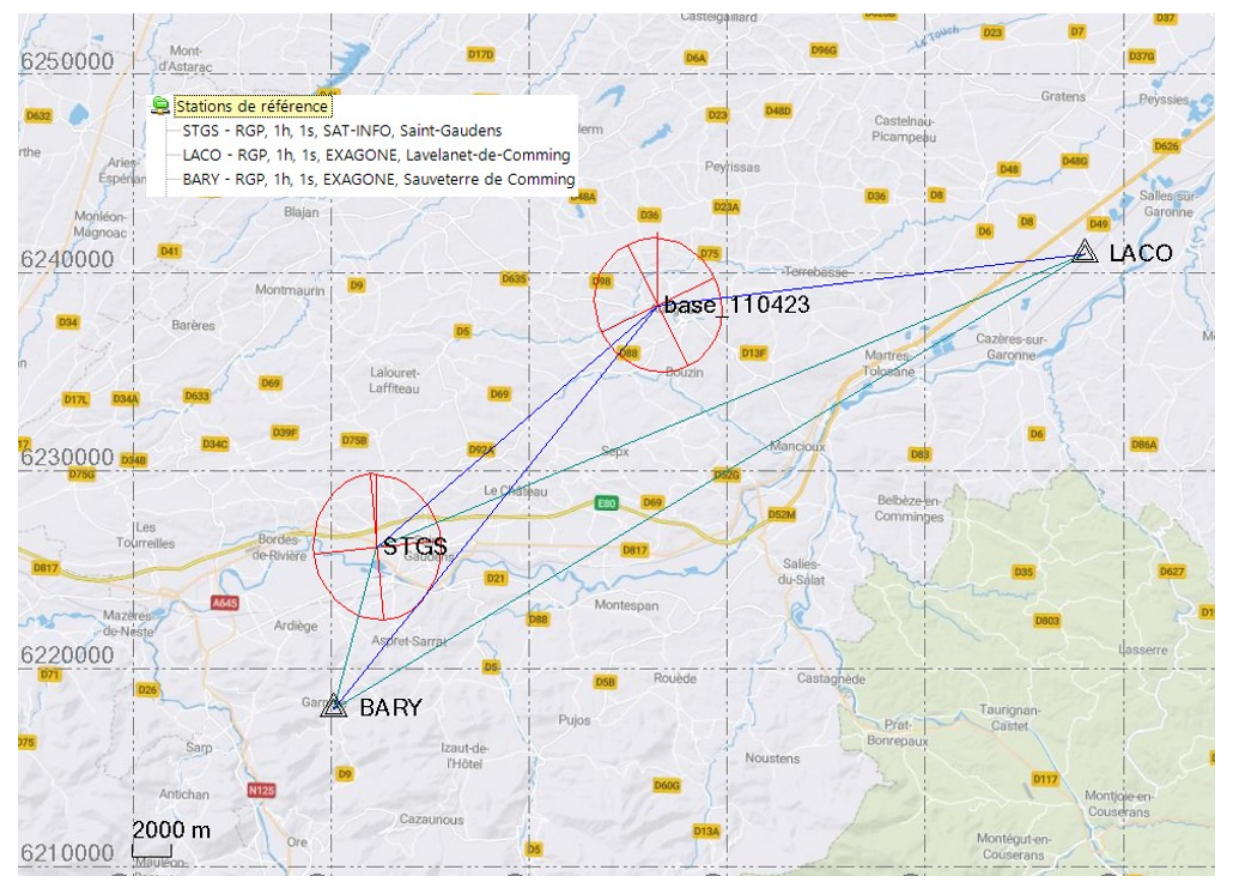

*Figure 3: Les 3 stations de références du RGP entourant les points du levé de Aurignac*

<span id="page-6-0"></span>Le premier traitement de correction des coordonnées de la base, appelé traitement des lignes de base donne des précisions horizontales proches du centimètre (10 à 12 mm), un intervalle de confiance pour les altitudes de 55 à 64 mm pour une erreur en X, Y, Z de 21 à 26 mm pour des distances entres les stations et la base de 19 à plus de 26 km [\(Figure 4](#page-6-1)).

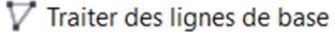

| Résultats du traitement |                                                        |      |       |                                                 |            |           |  |  |  |
|-------------------------|--------------------------------------------------------|------|-------|-------------------------------------------------|------------|-----------|--|--|--|
| Enre                    | Observation                                            |      |       | Type de s Précision horizon Précision vert. (95 | <b>RMS</b> | Longueur  |  |  |  |
|                         | $\triangleright$ $\triangleright$ BARY --- base_110423 | Fixe | 0.012 | 0.064                                           | 0.026      | 26108,456 |  |  |  |
|                         | $\vee$ LACO --- base 110423                            | Fixe | 0.010 | 0.055                                           | 0.021      | 21679,767 |  |  |  |
|                         | $\triangledown$ STGS --- base_110423                   | Fixe | 0.011 | 0.061                                           | 0.021      | 18732,948 |  |  |  |

<span id="page-6-1"></span>*Figure 4: Résultats du traitement des lignes de base pour la base du site de Aurignac*

Comme les données sont redondantes, on peut effectuer un ajustement des coordonnées de la base. Le principe est de minimiser les erreurs de positionnement de la base en choisissant toutes ou une partie des stations RGP. Avec les 3 stations RGP, si l'erreur en planimétrie est réduite, 4mm en X et 5mm en Y, l'erreur sur Z est de 98mm. En ne gardant que les stations de Sauveterre de Comminges et Lavelanet-de-Comminges, l'erreur de positionnement en planimétrie est presque nulle et seulement de 5mm en Z [\(Figure 5](#page-7-1)).

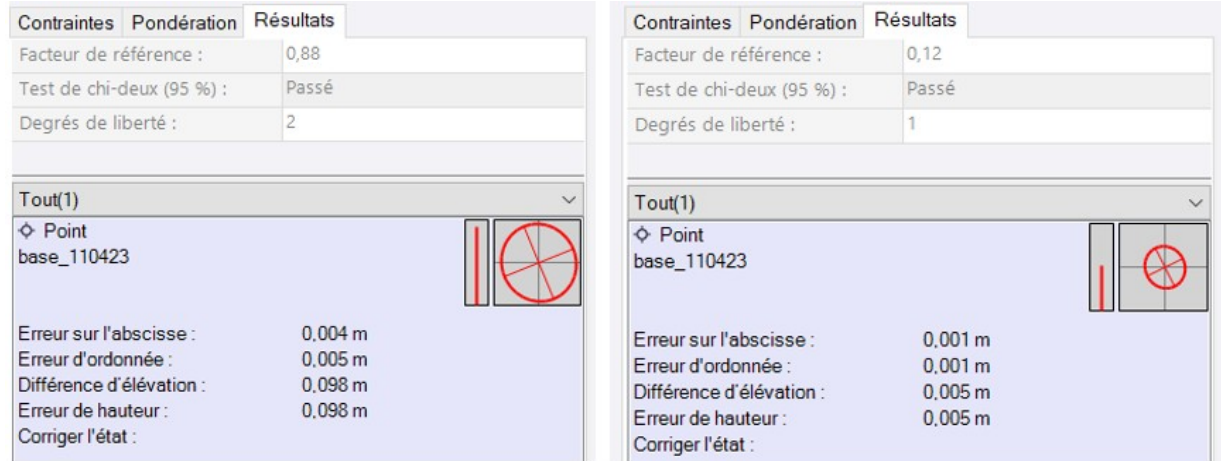

<span id="page-7-1"></span>*Figure 5: Résultat de l'ajustement des coordonnées pour la base. A gauche avec toutes les stations RGP et à droite avec seulement 2.*

Avec ses coordonnées post-traitées et ajustées, la Base est transformée en « référence locale », c'est à dire que ses coordonnées sont basculées en qualité de contrôle.

Une fois les points acquis avec le mobile importés, les lignes de base peuvent être traitées. La précision horizontale est comprise entre 5 et 6 mm, la précision verticale entre 7 et 12 mm pour une RMS 3D de 13 mm ([Figure 6\)](#page-7-0).

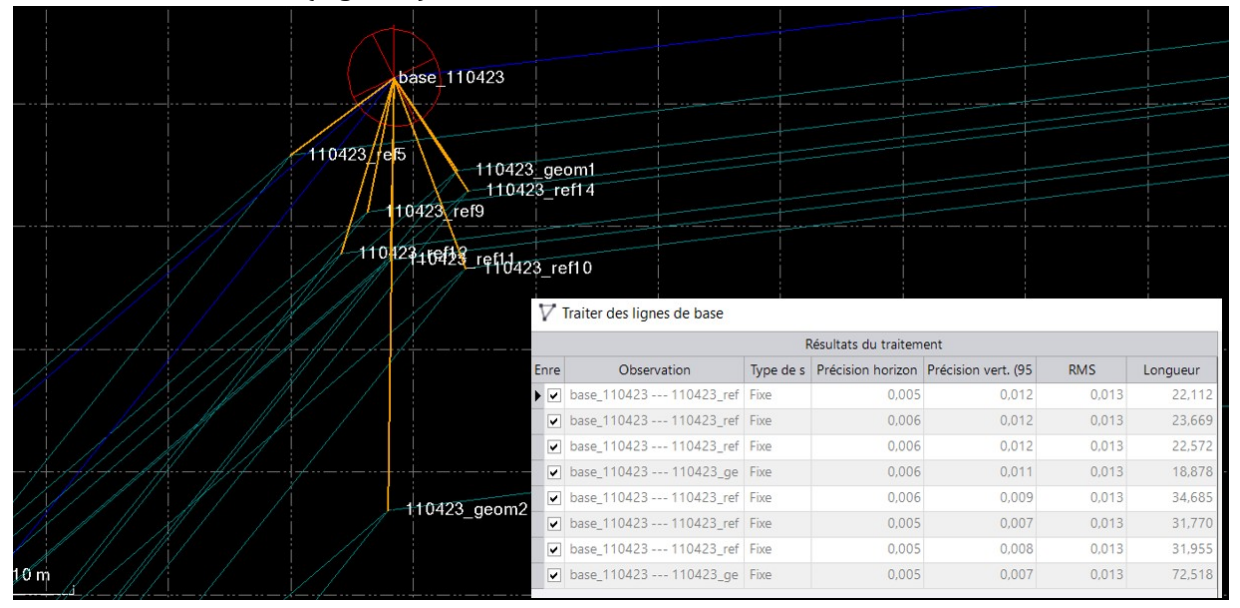

<span id="page-7-0"></span>*Figure 6: Résultats des traitements de lignes de base pour les points mobiles du site de Aurignac*

Le post-traitement des données GPS est terminé. Les coordonnées des points peuvent être exportées en RGF93 Lambert-93.

#### <span id="page-8-0"></span>**5- Transformations de coordonnées locales en RGF93-Lambert93**

Pour pouvoir transformer des coordonnées locales vers le référentiel légal, il faut connaître les coordonnées d'un certain nombre de points (au moins 3) dans les deux systèmes. Pour le site de Aurignac, 8 points ont été utilisés, il s'agit des points Geom1, REF5, REF9, REF10, REF12 et REF14. La méthode utilisée est la méthode des moindres carrées avec pour les données horizontales rotation, translation, changement d'échelle et pour Z, une translation et rotation sans changement d'échelle. Le résultat est dans la [Figure 7.](#page-8-1) On notera surtout les très faibles résidus avec une moyenne X,Y,Z de -0.083 mm.

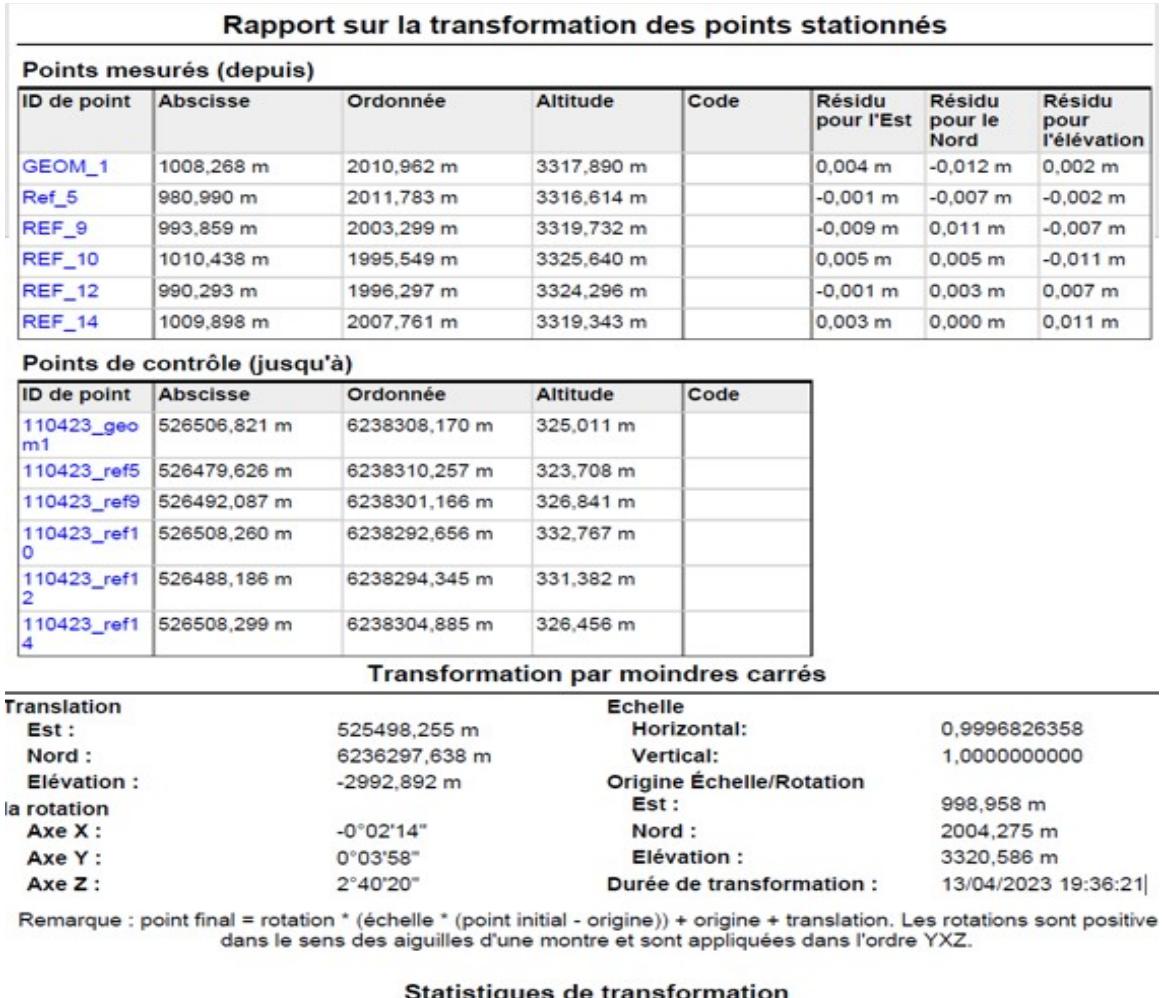

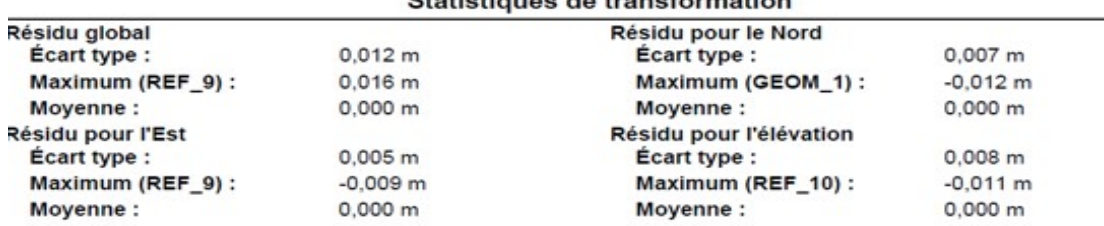

<span id="page-8-1"></span>*Figure 7: Résultat de la transformation des coordonnées locales en RGF93-Lambert93 pour le site de Aurignac*

Avec cette transformation, les coordonnées locales des points acquises avec une station totale peuvent être basculées vers le référentiel légal. La [Figure 8](#page-9-1) représente les points avec leurs coordonnées dans les deux systèmes. Pour les points sans altitude locale comme les REF 6 et 7 ou les croisements du carroyage, l'altitude RGF93 Lambert93 est faussée car la transformation se fait sur les 3 coordonnées avec les paramètres indiqués dans la figure [Figure 7.](#page-8-1) Nous avons laissé les coordonnées Z post traitées pour information.

| <b>Coordonnées Locales</b> |            |           |                 | <b>Coordonnées Lambert 93 Calculées</b> |             |               |            |
|----------------------------|------------|-----------|-----------------|-----------------------------------------|-------------|---------------|------------|
| <b>Nom</b>                 | X          | Y         | Z               | <b>Nom</b>                              | X L93 calc  | Y L93 calc    | Z L93 calc |
| Ref 1                      | 1010.243   | 2 007.664 | 3 3 1 9 . 4 2 9 | $Ref_1$                                 | 526 508.640 | 6 238 304.768 |            |
| $Ref_2$                    | 1010.345   | 1995.557  | 3 3 2 5 . 6 2 7 | Ref <sub>2</sub>                        | 526 508.177 | 6 238 292.666 |            |
| Ref 3                      | 998.544    | 1996.079  | 3 3 2 6 . 2 0 3 | Ref 3                                   | 526 496.415 | 6 238 293.735 |            |
| Ref 4                      | 990.473    | 1996.362  | 3 3 2 4 . 3 3 1 | Ref 4                                   | 526 488.368 | 6 238 294.393 |            |
| Ref 5                      | 980.990    | 2011.783  | 3 3 1 6 . 6 1 4 | Ref 5                                   | 526 479.617 | 6 238 310.242 |            |
| Ref 6                      | 1024.562   | 2 062.497 | 0.000           | Ref 6                                   | 526 527.336 | 6 238 361.732 |            |
| Ref 7                      | 971.521    | 2 003.875 | 0.000           | Ref 7                                   | 526 471.642 | 6 238 305.645 |            |
| Ref 8                      | 994.049    | 2 003.237 | 3 3 19.730      | Ref 8                                   | 526 492.261 | 6 238 301.098 |            |
| REF <sub>9</sub>           | 993.859    | 2 003.299 | 3 3 19.732      | REF <sub>9</sub>                        | 526 492.074 | 6 238 301.169 |            |
| <b>REF 10</b>              | 1010.438   | 1995.549  | 3 3 2 5 . 6 4 0 | <b>REF 10</b>                           | 526 508.269 | 6 238 292.654 |            |
| <b>REF 11</b>              | 998.388    | 1996.179  | 3 3 2 6 . 2 1 5 | <b>REF</b> 11                           | 526 496.264 | 6 238 293.842 |            |
| <b>REF 12</b>              | 990.293    | 1996.297  | 3 3 2 4 . 2 9 6 | <b>REF</b> 12                           | 526 488.185 | 6 238 294.337 |            |
| <b>REF_13</b>              | 971.476    | 2 003.890 | 3 3 1 7 . 2 7 5 | <b>REF 13</b>                           | 526 469.748 | 6 238 302.799 |            |
| <b>REF 14</b>              | 1 009.898  | 2 007.761 | 3 3 1 9 . 3 4 3 | <b>REF_14</b>                           | 526 508.300 | 6 238 304.881 |            |
| <b>REF 15</b>              | 1021.244   | 1992.315  | 3 3 2 9 . 0 5 1 | <b>REF 15</b>                           | 526 518.910 | 6 238 288.920 |            |
| <b>REF 16</b>              | 1028.216   | 1998.055  | 3 3 28.256      | <b>REF 16</b>                           | 526 526.140 | 6 238 294.330 |            |
| <b>REF 17</b>              | 1034.868   | 2 005.363 | 3 3 2 3 . 7 5 4 | <b>REF 17</b>                           | 526 533.125 | 6 238 301.324 |            |
| <b>REF 18</b>              | 1 130.620  | 1951.758  | 3 341.769       | <b>REF</b> 18                           | 526 626.259 | 6 238 243.328 |            |
| <b>REF 19</b>              | 1 139.753  | 1946.832  | 3 3 4 2 . 7 4 5 | <b>REF 19</b>                           | 526 635.152 | 6 238 237.984 |            |
| <b>REF 20</b>              | 1 126.928  | 1952.469  | 3 341.024       | <b>REF 20</b>                           | 526 622.605 | 6 238 244.210 |            |
| <b>REF 21</b>              | 1 1 36.189 | 1950.426  | 3 340.286       | <b>REF_21</b>                           | 526 631.760 | 6 238 241.741 |            |
| <b>REF_22</b>              | 1 180.525  | 1923.788  | 3 3 4 6 . 3 9 7 | <b>REF 22</b>                           | 526 674.801 | 6 238 213.074 |            |
| <b>REF 23</b>              | 1 194.373  | 1926.150  | 3 3 3 9 . 8 9 0 | <b>REF</b> 23                           | 526 688.745 | 6 238 214.796 |            |
| <b>REF_24</b>              | 1 185.891  | 1919.337  | 3 3 4 6 . 6 1 6 | <b>REF 24</b>                           | 526 679.954 | 6 238 208.380 |            |
| <b>REF 25</b>              | 1 180.431  | 1920.693  | 3 3 4 8 . 4 4 5 | <b>REF 25</b>                           | 526 674.563 | 6 238 209.986 |            |

<span id="page-9-1"></span>*Figure 8: Coordonnées de tous les points du site de Aurignac dans les deux systèmes*

#### <span id="page-9-0"></span>**6- Conclusion**

Ce rapport décrit les post-traitements de points acquis avec des récepteurs GNSS en mode Base-Mobile. Les traitements ont été réalisés pour le site de Aurignac à l'aide de 3 stations du réseau RGP. Les précisions des coordonnées ajustées des bases sont de l'ordre du millimètre en planimétrie et de 5 mm en altimétrie. Les points mobiles ont été traités avec cette base ajustée pour des précisions allant de 5 à 6 mm en planimétrie et de 7 à 12 mm en altimétrie.

Une fois ces post-traitements réalisés, tous les points locaux ont pu être transformés dans le référentiel légal RGF93-Lambert93. Cela a été possible en utilisant des points connus dans les deux systèmes. Le résultat des transformation a été donné et les résidus, très faibles, permettent d'avoir une grande confiance dans les transformations.